## **Obligated Service Report**

**Introduction** This guide provides the procedures to run the Obligated Service Report in Direct Access (DA) to determine how much obligated service a member has remaining.

**Procedures** See below.

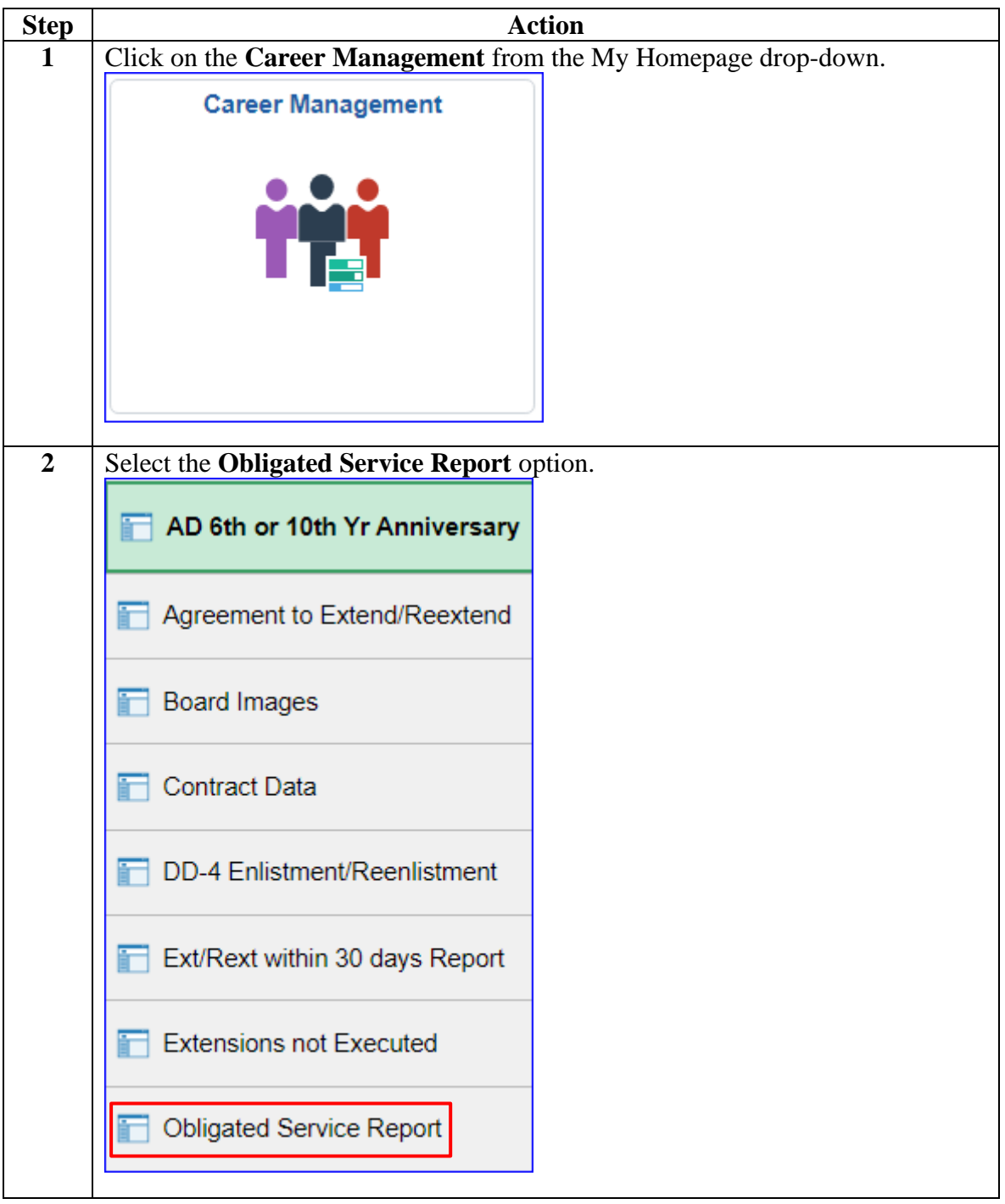

*Continued on next page*

## **Obligated Service Report, Continued**

## **Procedures**,

continued

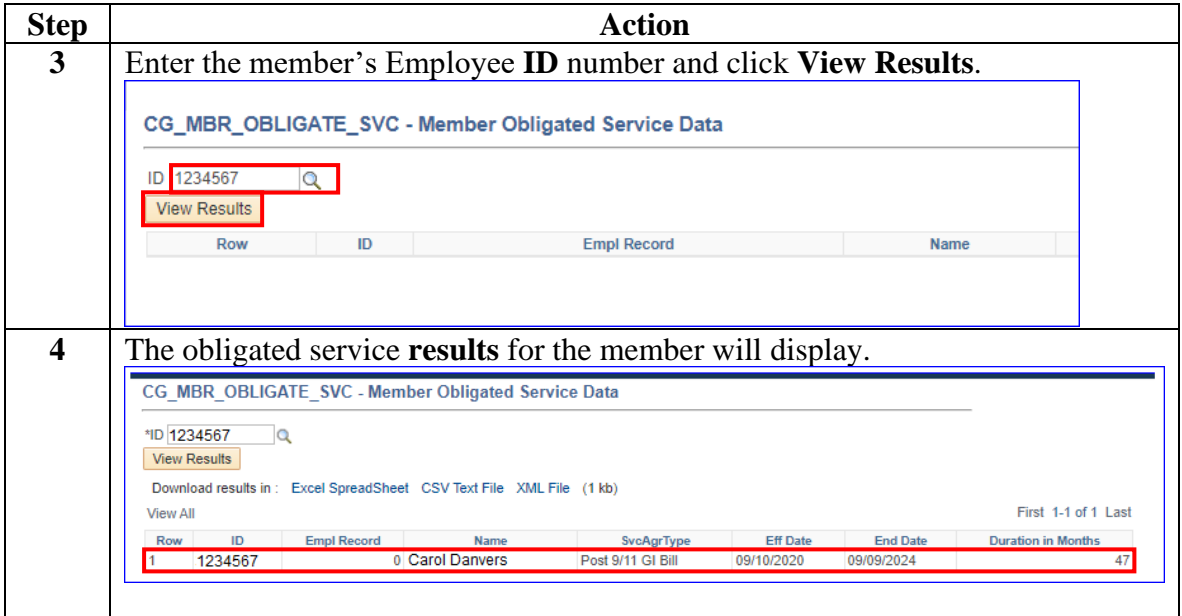